### Hadoop Basics

# A brief history on Hadoop

- 2003 Google launches project Nutch to handle billions of searches and indexing millions of web pages.
- Oct 2003 Google releases papers with GFS (Google File System)
- Dec 2004 Google releases papers with MapReduce
- 2005 Nutch used GFS and MapReduce to perform operations
- 2006 Yahoo! created Hadoop based on GFS and MapReduce (with Doug Cutting and team)
- 2007 Yahoo started using Hadoop on a 1000 node cluster
- Jan 2008 Apache took over Hadoop
- Jul 2008 Tested a 4000 node cluster with Hadoop successfully
- 2009 Hadoop successfully sorted a petabyte of data in less than 17 hours to handle billions of searches and indexing millions of web pages.
- Dec 2011 Hadoop releases version 1.0
- Aug 2013 Version 2.0.6 is available

## Hadoop Ecosystem

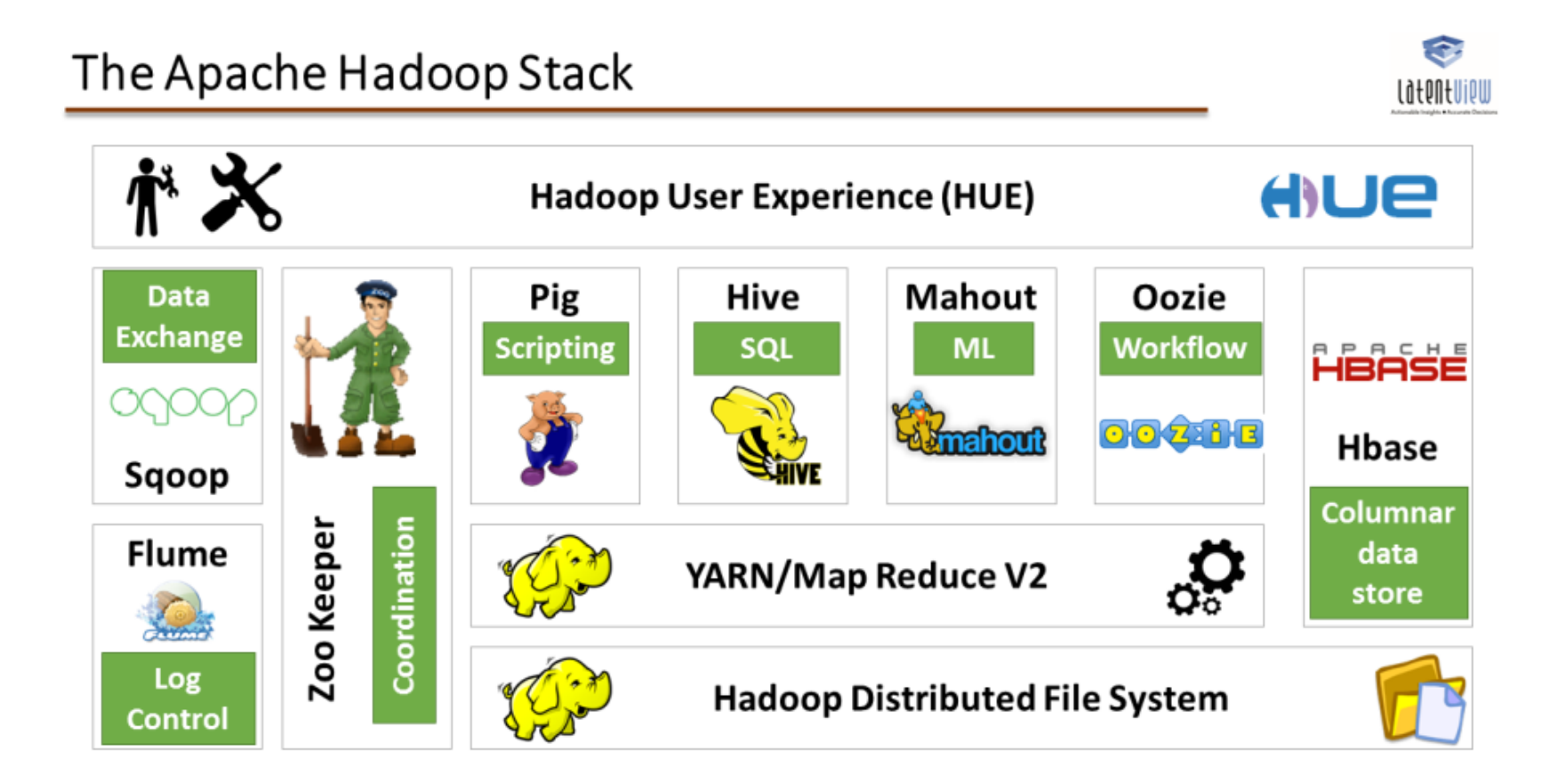

- The two major components of Hadoop
	- Hadoop Distributed File System (HDFS)
	- MapReduce Framework

## HDFS

- HDFS is a filesystem designed for storing very large files running on clusters of commodity hardware.
	- Very large file: some hadoop clusters stores petabytes of data.

 - Commodity hardware: Hadoop doesn't require expensive, highly reliable harware to run on. It is designed to run on clusters of commodity hardware.

• Blocks

 - Files in HDFS are broken into block-sized chunks. Each chunk is stored in an independent unit.

- By default, the size of each block is 64 MB.

 - Some benefits of splitting files into blocks. -- a file can be larger than any single disk in the network.

 -- Blocks fit well with replication for providing fault tolerance and availability. To insure against corrupted blocks and disk/machine failure, each block is replicated to a small number of physically separate machines.

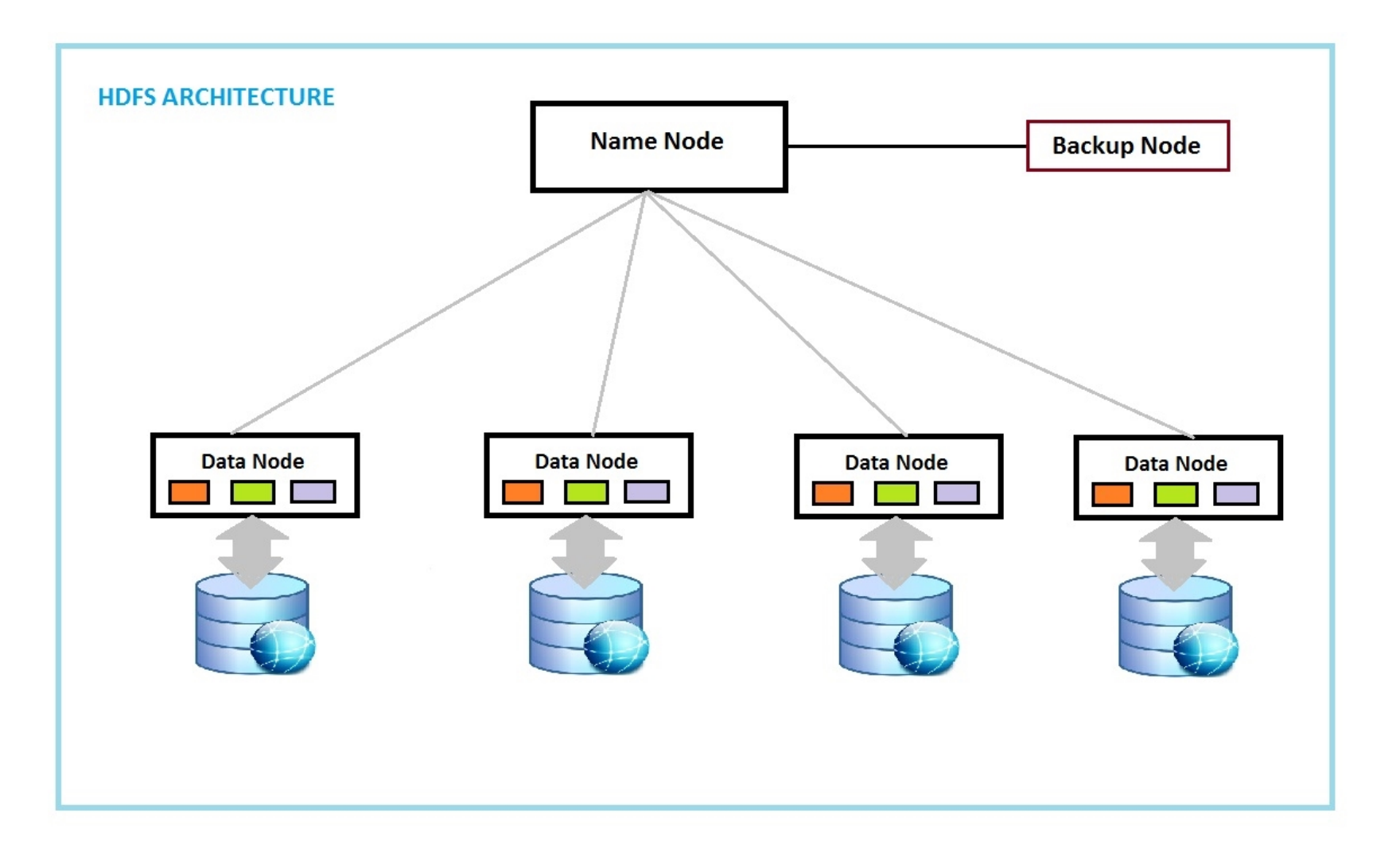

• Namenodes

-- The namenode manages the filesystem namespace.

 -- It maintains the filesystem tree and the metadata for all the files and directories.

 -- It also contains the information on the locations of blocks for a given file.

• Datanodes

 - datanodes: stores blocks of files. They report back to the namenodes periodically

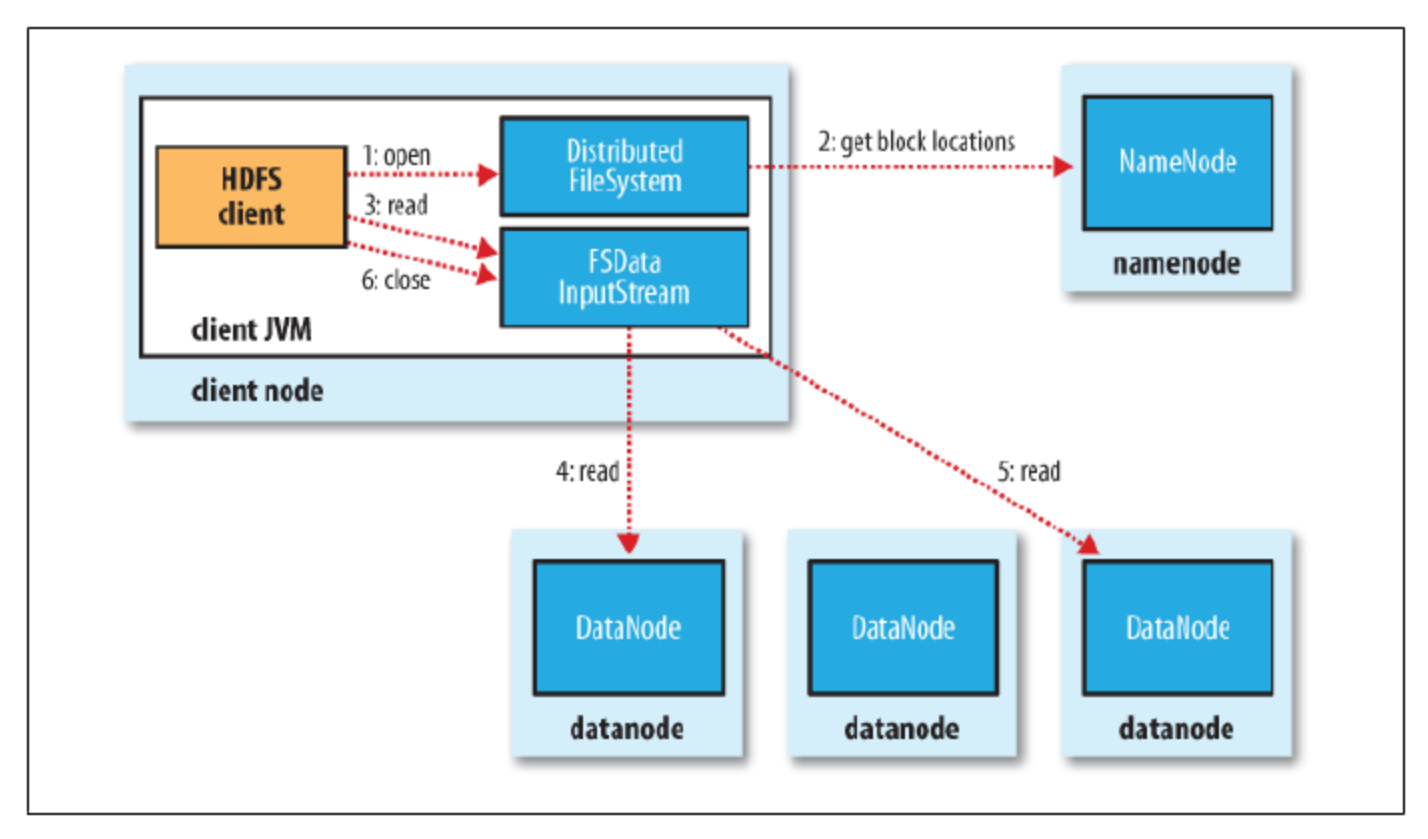

Figure 3-1. A client reading data from HDFS

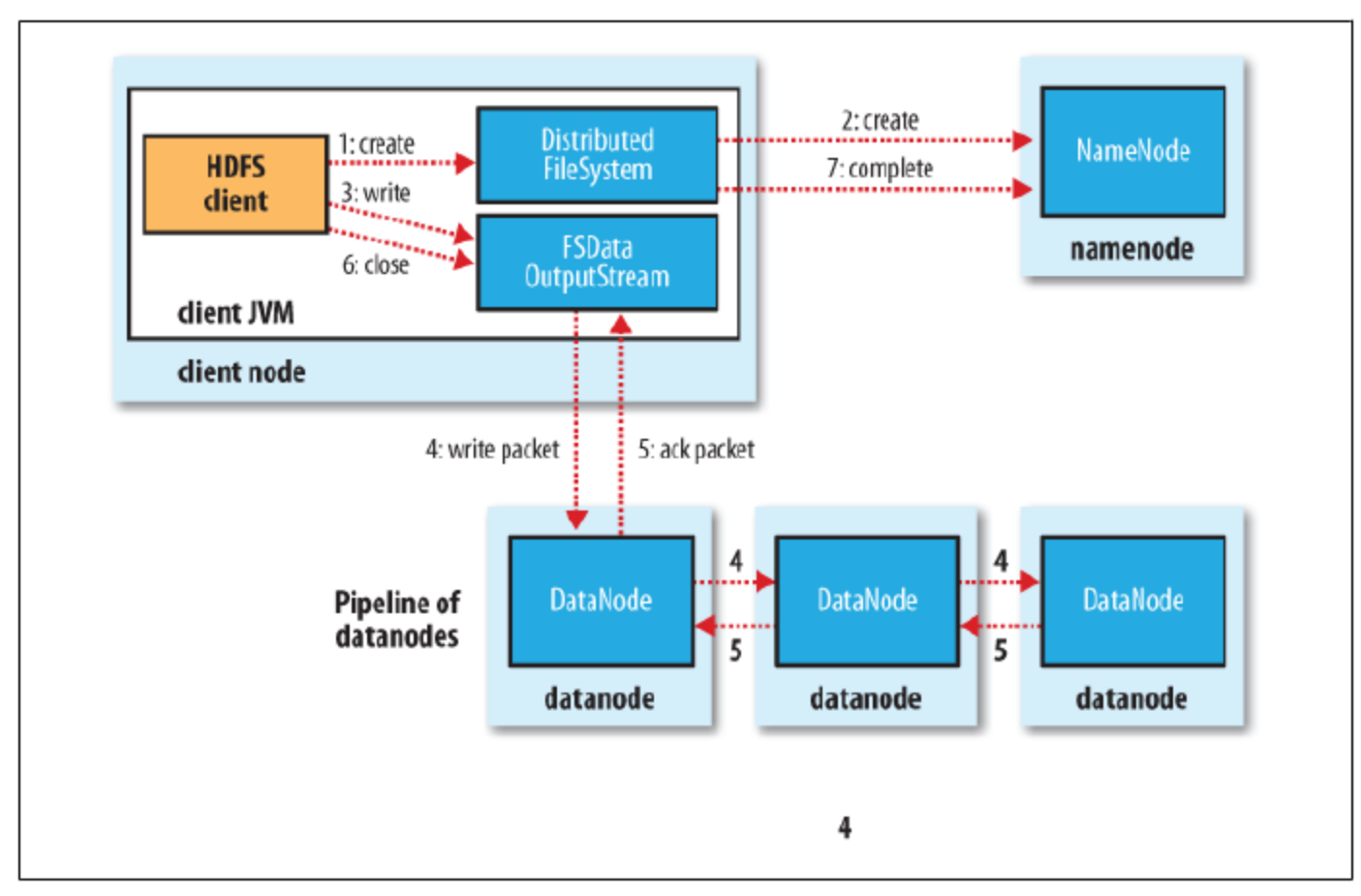

Figure 3-3. A client writing data to HDFS

## MapReduce Programming Model – Mappers and Reducers

• In MapReduce, the programmer defines a mapper and a reducer with the following signatures:

> map:  $(k_1, v_1) \rightarrow [(k_2, v_2)]$ reduce:  $(k_2, [v_2]) \to [(k_3, v_3)]$

- Implicit between the map and reduce phases is shuffle, sort, and group-by operation on intermediate keys.
- Output key-value pairs from each reducer are written persistently back onto the distributed file system.

### MapReduce Schematic

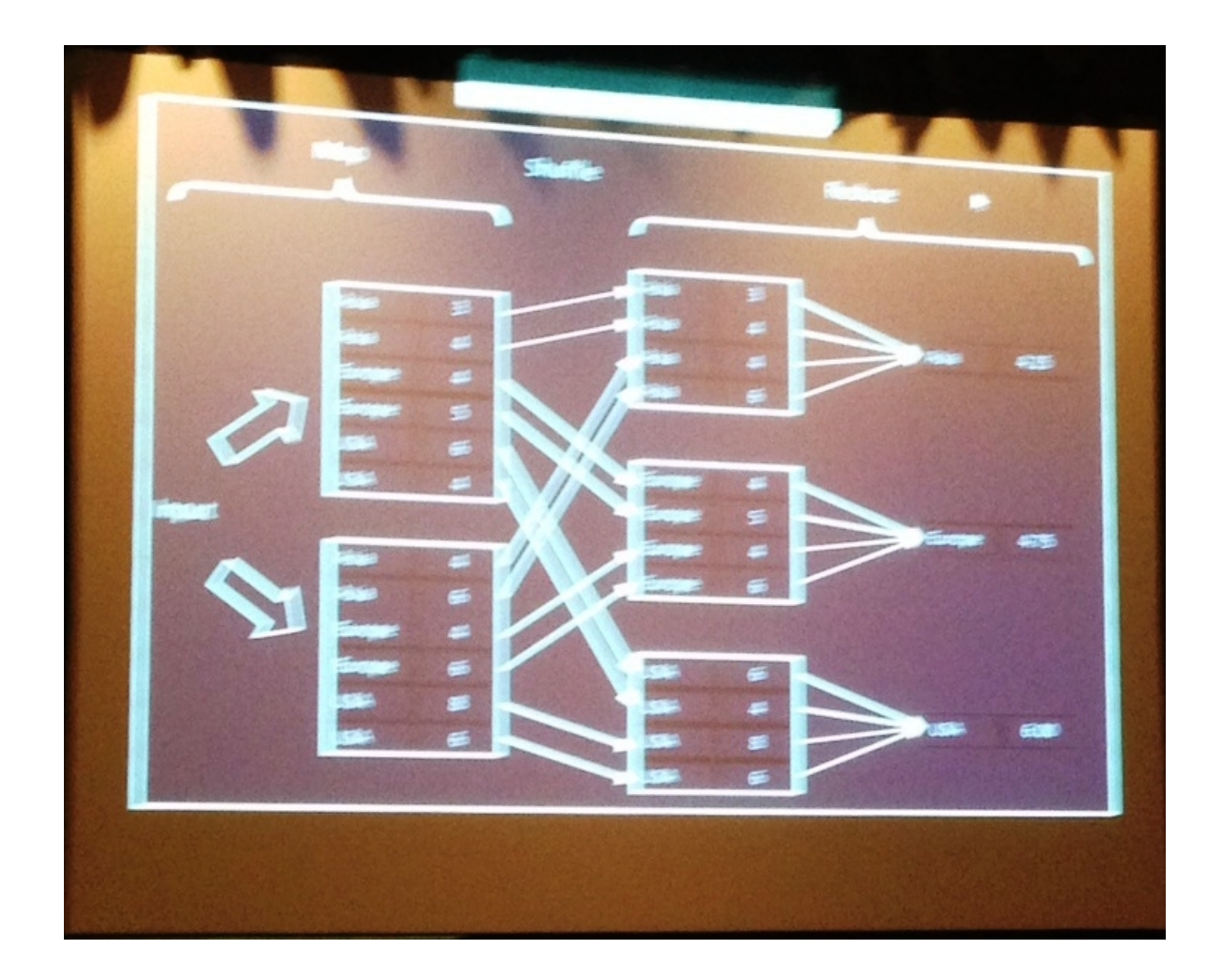

## Word Count- Schematic

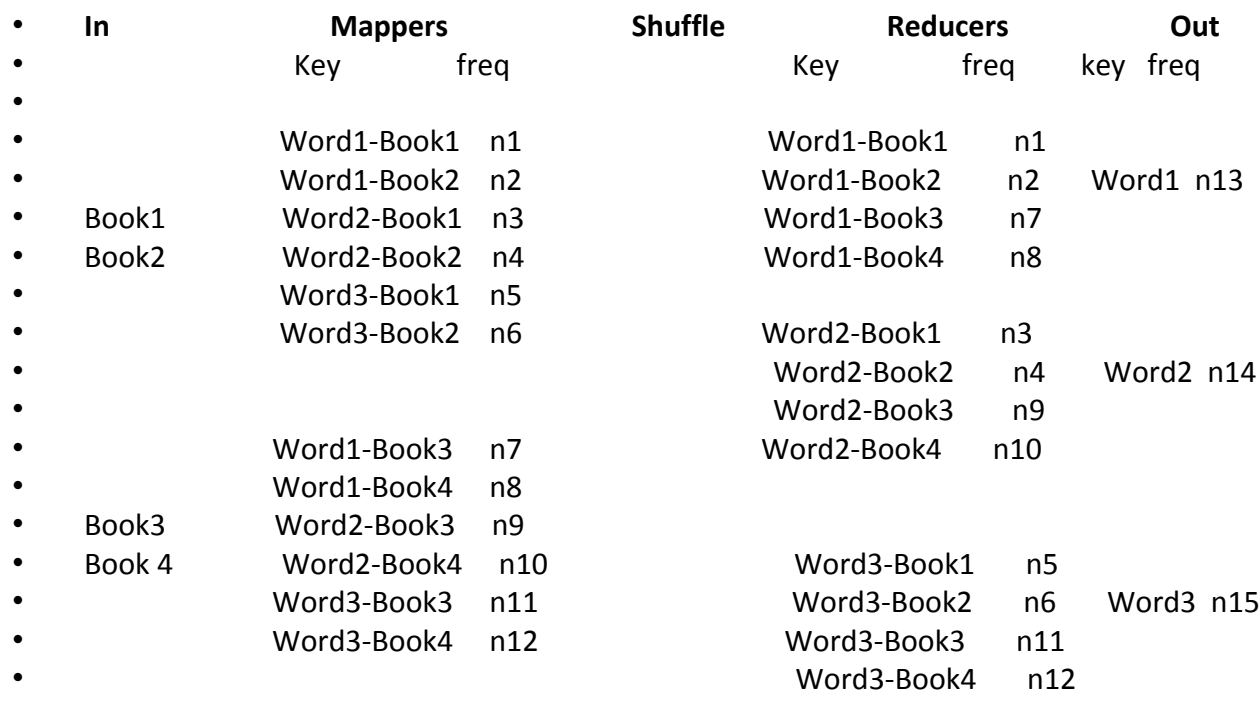

•

• **Computation:**

 $n13 = (n1 + n1 + n7 + n8)$ 

•  $n14 = (n3 + n4 + n9 + n10)$ 

•  $n15 = (n5 + n6 + n11 + n12)$ 

## WordCount Example

• Given the following file that contains four documents

#input file

- 1 Algorithm design with MapReduce
- 2 **MapReduce Algorithm**
- 3 MapReduce Algorithm Implementation
- 4 Hadoop Implementation of Hadoop
- We would like to count the frequency of each unique word in this file.

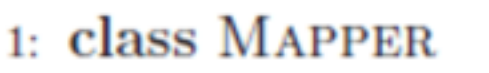

- method MAP(docid  $a,$  doc  $d$ )  $2:$
- for all term  $t \in$  doc d do  $3:$
- $EMIT(term t, count 1)$  $4:$
- 1: class REDUCER
- method REDUCE(term t, counts  $[c_1, c_2,...]$ )  $2:$
- $sum \leftarrow 0$  $3:$
- for all count  $c \in$  counts  $[c_1, c_2, \ldots]$  do  $4:$
- 5:  $sum \leftarrow sum + c$
- $EMIT(term t, count sum)$ 6:

#### Two blocks of the input file

#iblock 1

- 1 Algorithm design with MapReduce
- 2 MapReduce Algorithm

Computing node 1: Invoke map function on each key value pair

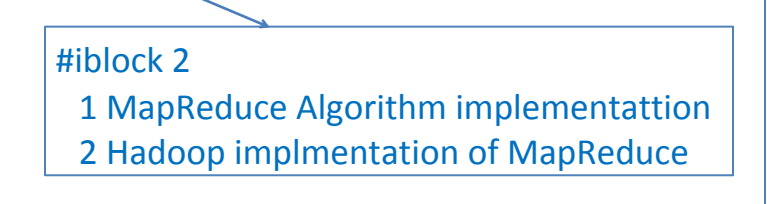

Computing node 2: Invoke map function on each key value pair

(algorithm, 1), (design, 1), (with, 1), (MapReduce, 1) (MapReduce, 1), (algorithm, 1), (implementation, 1) (MapReduce, 1), (algorithm, 1) (Hadoop, 1), (implementation, 1), (of, 1), (MapReduce, 1)

#### Shuffle and Sort

(algorithm, [1, 1, 1]), (desgin, [1]), (with, [1]), (MapReduce, [1, 1, 1, 1]), (implementation, [1, 1]), (Hadoop, [1], (of, [1])

(algorithm, [1, 1, 1]), (desgin, [1]), (Hadoop, [1])

Computing node 3 – Reducer 1: Invoke reduce function on each pair

(implementation, [1, 1]), (MapReduce, [1, 1, 1, 1]), (of, [1]), (with, [1])

Computing node 4 – Reducer 2: : Invoke reduce function on each pair

(algorithm, 3), (design, 1), (Hadoop, 1) (implementation, 2), (MapReduce, 4), (of, 1), (with, 1)